- 13 ISBN 9787115282705
- 10 ISBN 7115282706

出版时间:2012-9

 $(2012-09)$ 

页数:299

## 版权说明:本站所提供下载的PDF图书仅提供预览和简介以及在线试读,请支持正版图书。

更多资源请访问:www.tushu111.com

 $21$   $\cdot$  $\mathfrak{g}$ 

实际情况编写的。全书共分9章,主要内容包括计算机理论基础、WindowsXP操作系统基础、常用办 Word2007 Excel2007 PowerPoint2007 Internet  $21$  and  $21$  $\mu$  , we define the system  $\mu$ 

## $196612$

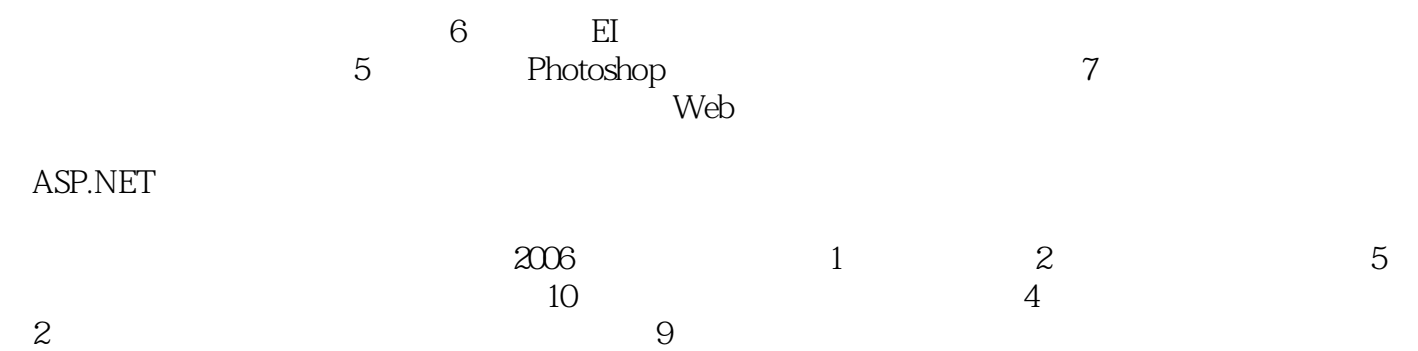

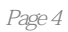

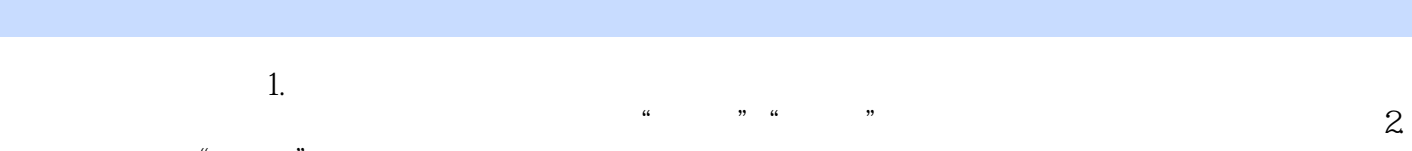

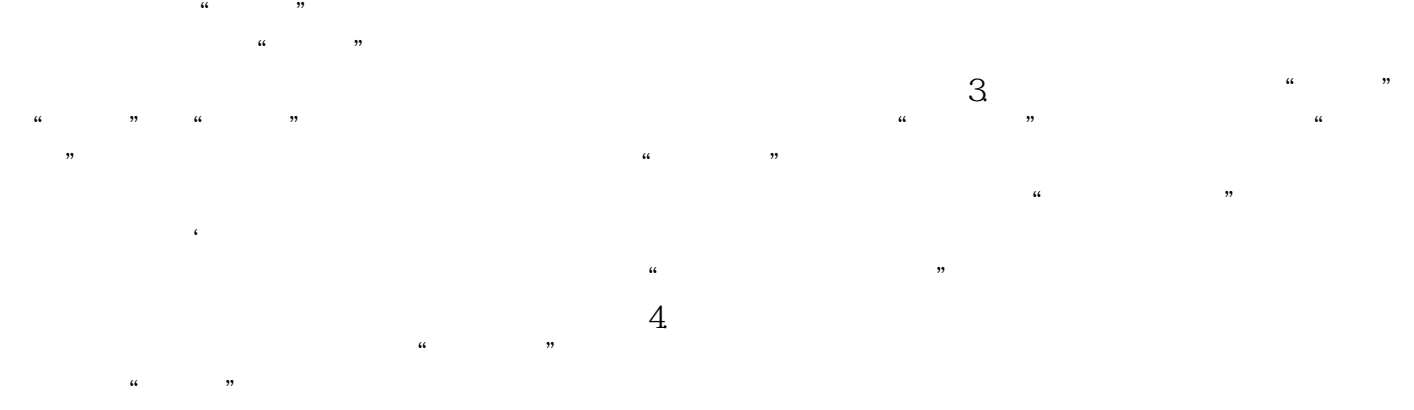

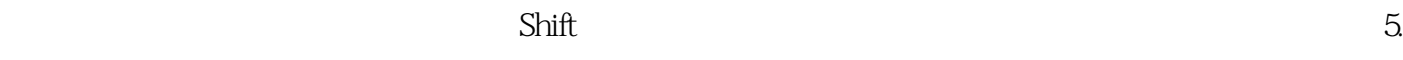

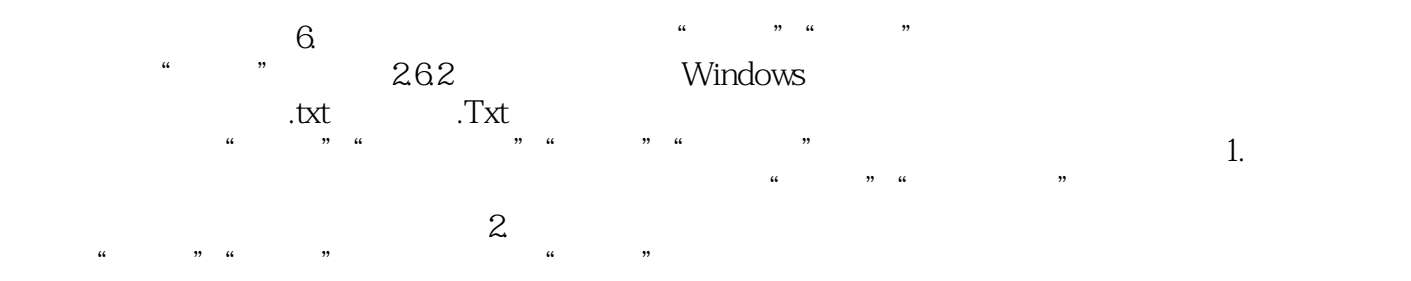

 $\frac{1}{\sqrt{2}}$  , we can according the control of  $\frac{1}{\sqrt{2}}$ 

 $21$  $\mu$  , and the contract  $\mu$  is the contract  $\mu$  in  $\mu$  th  $\mu$  and  $\mu$  and  $\mu$  and  $\mu$  and  $\mu$  and  $\mu$  and  $\mu$  and  $\mu$  and  $\mu$  and  $\mu$  and  $\mu$  and  $\mu$  and  $\mu$  and  $\mu$  and  $\mu$  and  $\mu$  and  $\mu$  and  $\mu$  an

本站所提供下载的PDF图书仅提供预览和简介,请支持正版图书。

:www.tushu111.com